# Politechnika Krakowska im. Tadeusza Kościuszki

# Karta przedmiotu

obowiązuje studentów rozpoczynających studia w roku akademickim 2020/2021

Wydział Inżynierii Lądowej

Kierunek studiów: Budownictwo Profil: Ogólnoakademicki Profil: Ogólnoakademicki Profil: Ogólnoakademicki

Forma sudiów: stacjonarne 
Kod kierunku: BUD

Stopień studiów: II

Specjalności: Budownictwo hydrotechniczne i geotechnika

### 1 Informacje o przedmiocie

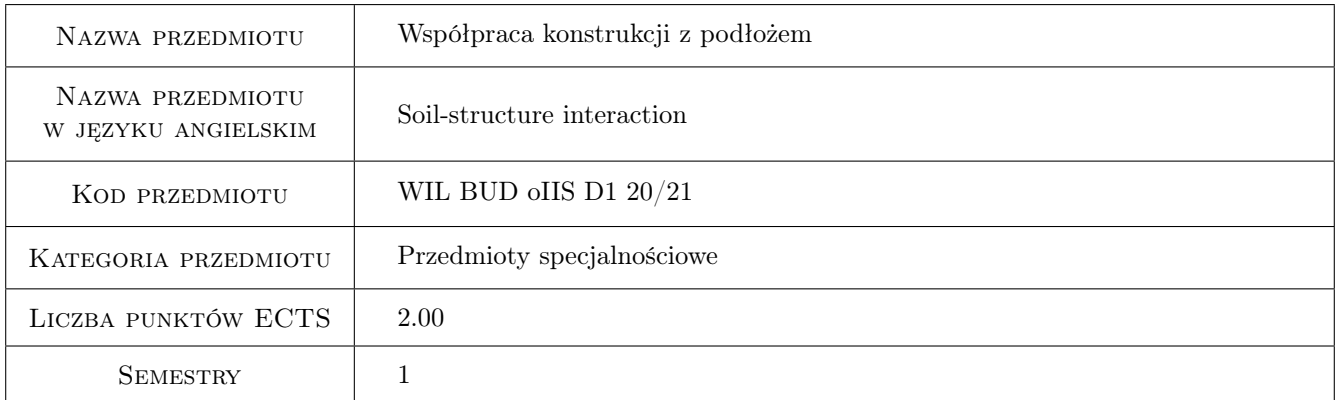

# 2 Rodzaj zajęć, liczba godzin w planie studiów

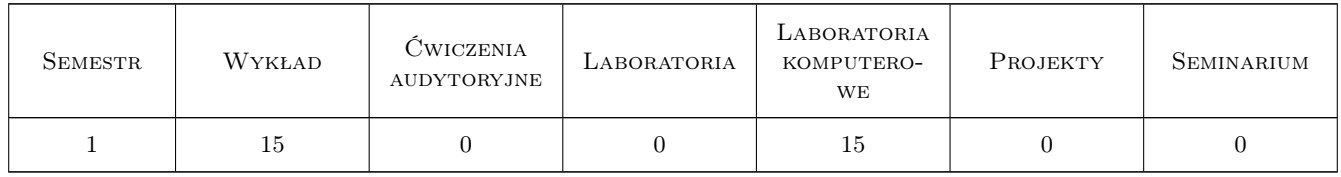

### 3 Cele przedmiotu

Cel 1 Zapoznanie studentów ze współczesnymi metodami analizy współpracy konstrukcji budowlanych z podłożem przy zastosowaniu metody elementów skończonych. Przygotowanie studentów do pracy naukowej w kontekście opracowywania i implementacji numerycznej modeli konstytutywnych gruntów bazujących na teorii plastyczności i lepko-plastyczności.

- Cel 2 Zapoznanie studentów z metodami szacowania wartości parametrów materiałowych modeli konstytutywnych gruntów na podstawie badań laboratoryjnych oraz badań polowych SCPTU, SDMT.
- Cel 3 Zapoznanie studentów z metodyką budowy dyskretnych modeli obliczeniowych układu konstrukcja-podłoże w warunkach niejednorodnego rozkładu warstw geotechnicznych oraz obecności wód gruntowych

# 4 Wymagania wstępne w zakresie wiedzy, umiejętności i innych **KOMPETENCJI**

1 brak

### 5 Efekty kształcenia

- EK1 Wiedza Student zna podstawy teoretyczne idealnie sprężysto-plastycznego modelu Mohra-Coulomba oraz modelu Hardening Soil (uwzględniającego silną zmianę sztywności w zakresie małych odkształceń) oraz metodykę kalibracji parametrów tych modeli na podstawie badań laboratoryjnych i badań polowych SCPTU, SDMT
- EK2 Umiejętności Student potrafi na podstawie wyników badań trójosiowych ze swobodnym drenażem, wraz z pomiarem prędkości fali poprzecznej, skalibrować model Mohra-Coulomba oraz model Hardening Soil, potrafi na podstawie profili sondowania CPTU (qc, fs,u2) wydzielić warstwy geotechniczne oraz dokonać estymacji wybranych parametrów w/w modeli na podstawie formuł korelacyjnych
- EK3 Wiedza Student zna zasady konstrukcji modeli obliczeniowych układu konstrukcja-podłoże, zna wszystkie elementy służące do modelowania konstrukcji lub ewentualnie wzmocnienia podłoża, w tym elementy powłokowe, belkowe, prętowe, kotwy, elementy interfejsowe z tarciem typu Coulomba, zna zasady definiowania warunków brzegowych i początkowych, w tym naprężeń efektywnych in situ oraz ciśnień wody w porach
- EK4 Umiejętności Student potrafi zbudować dyskretny model ściany szczelinowej rozpieranej stropami i kotwionej wraz z systematycznym odwadnianiem wykopu w układzie 2D, potrafi zbudować model dyskretny płyty fundamentowej zespolonej z palami lub baretami, dla celów posadowienia wysokiego budynku, jako układu 3D

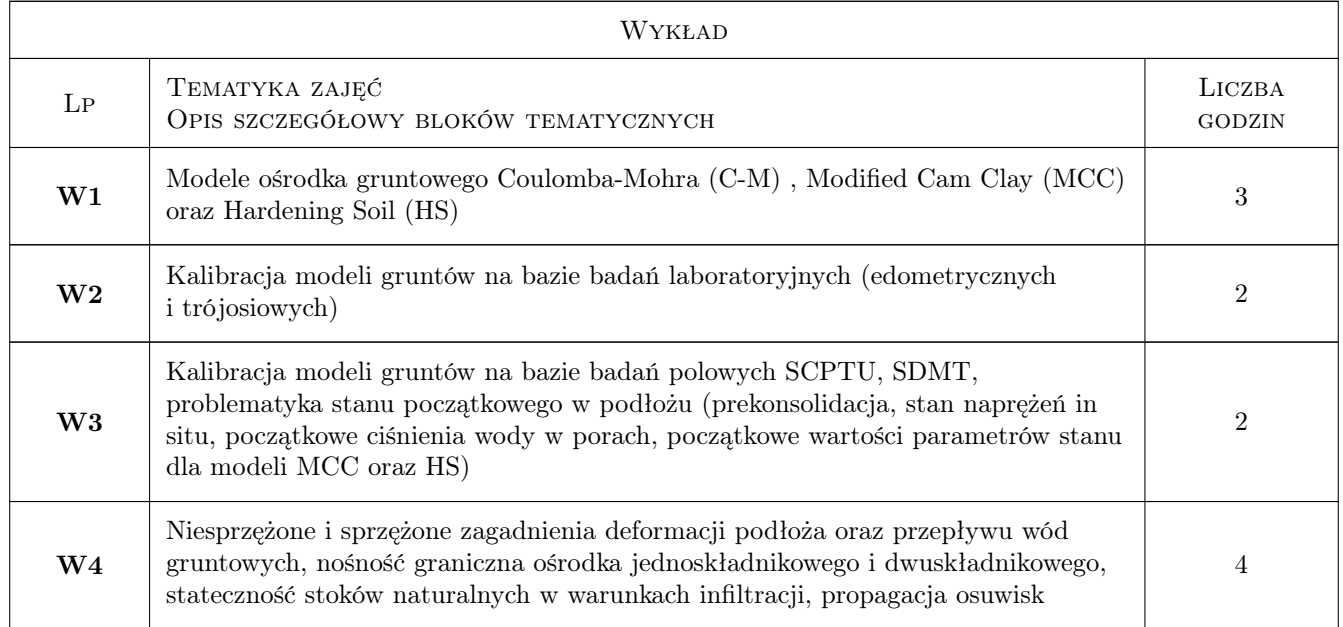

# 6 Treści programowe

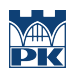

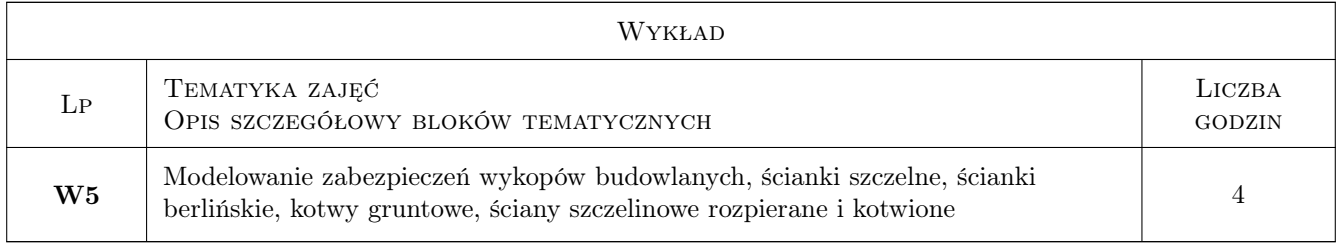

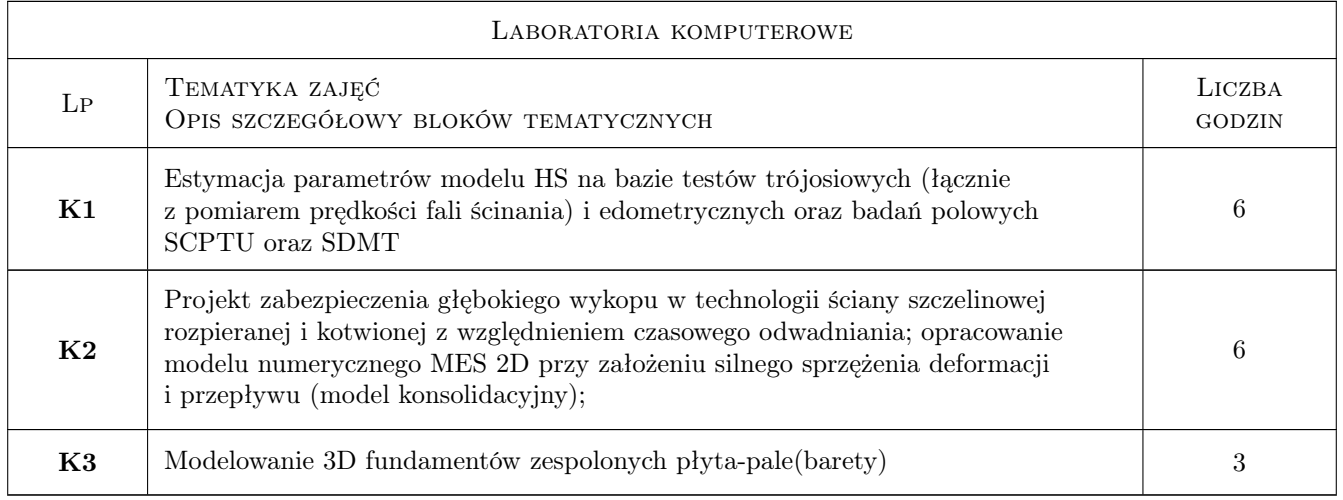

## 7 Narzędzia dydaktyczne

- N1 laboratorium komputerowe
- N2 Wykłady
- N3 Konsultacje

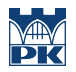

# 8 Obciążenie pracą studenta

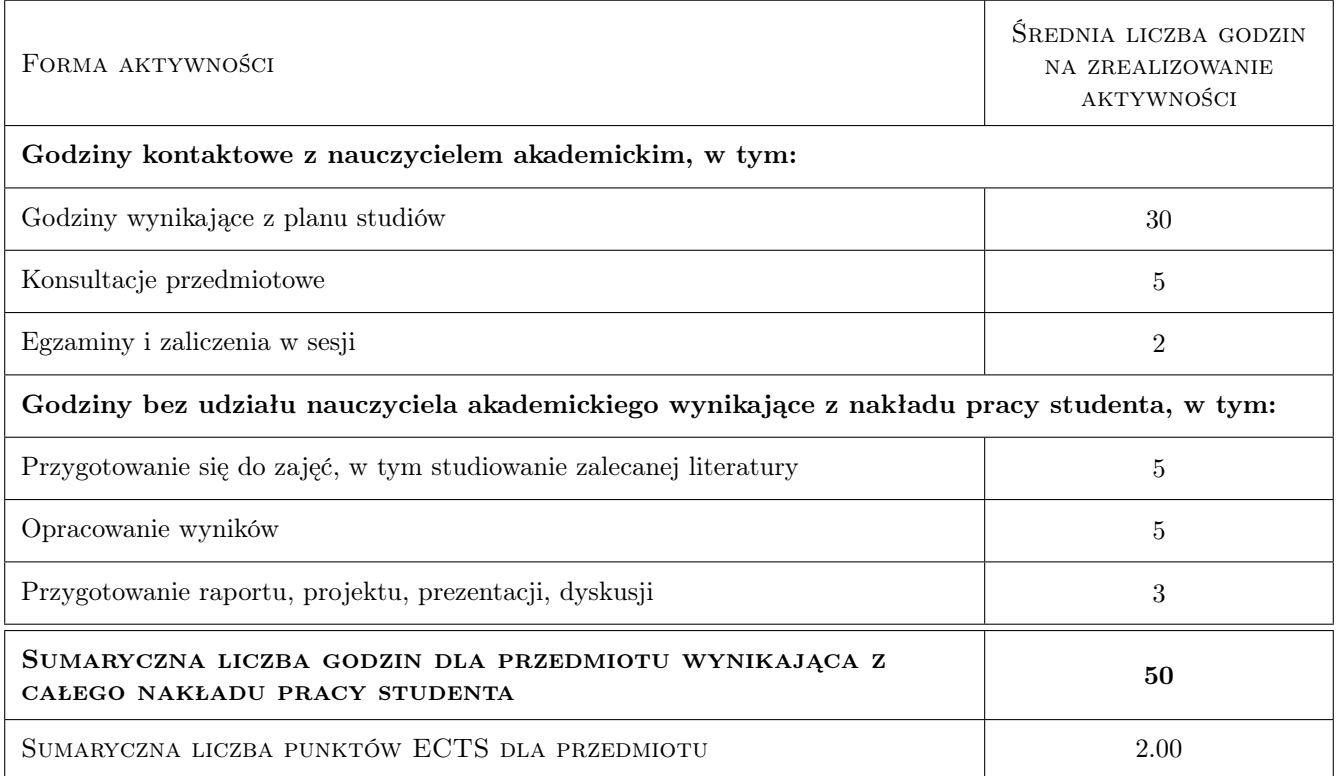

### 9 Sposoby oceny

#### Ocena formująca

F1 Projekt indywidualny

#### Ocena podsumowująca

- P1 Średnia ważona ocen formujących
- P2 Ocena z testu końcowego

#### Warunki zaliczenia przedmiotu

- W1 Wykonanie raportów i prac projektowych
- W2 Pozytywna ocena z testu końcowego

#### Ocena aktywności bez udziału nauczyciela

B1 Ocena 1

#### Kryteria oceny

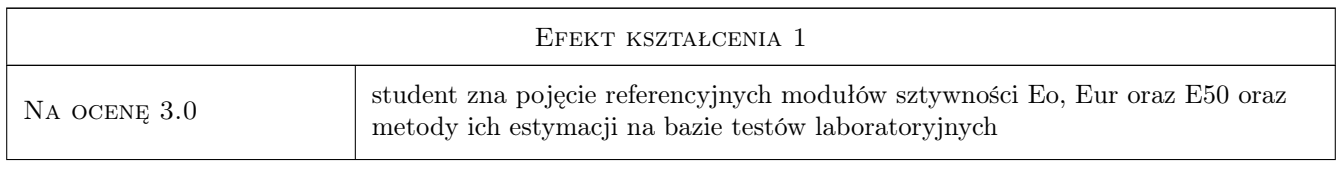

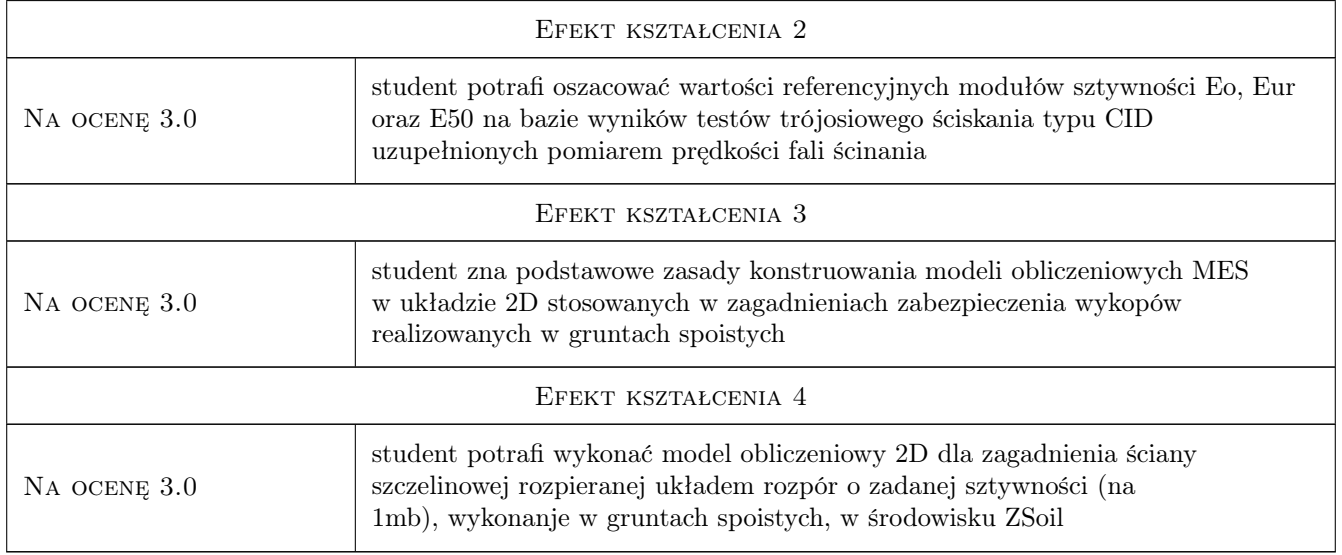

## 10 Macierz realizacji przedmiotu

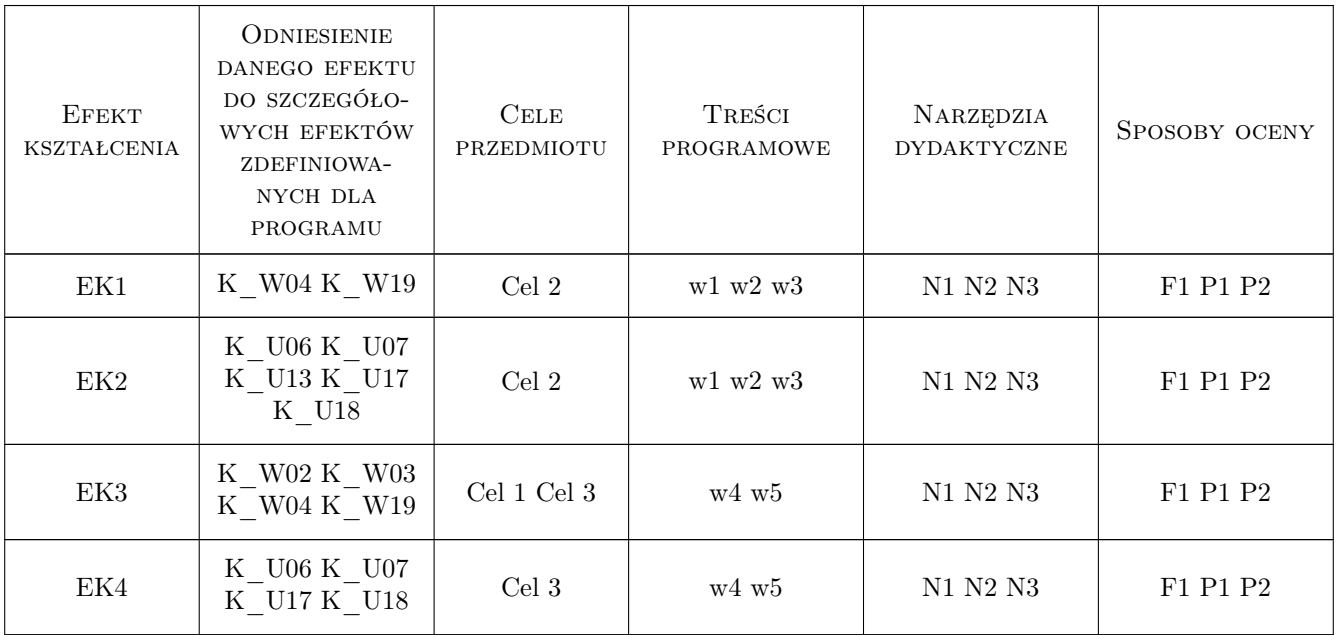

# 11 Wykaz literatury

### Literatura podstawowa

[1 ] A. Truty, Th. Zimmermann, K. Podles., R. Obrzud — Z\_SOIL.PC Getting Started, Lausanne, 2019, Elmepress

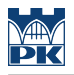

#### Literatura dodatkowa

- [1 ] A. Truty Wykłady multimedialne dostarczone przez prowadzącego w formacie pdf, Kraków, 2020,
- [2 ] A. Truty Raporty techniczne anglojęzyczne, Kraków, 2020,
- [3 ] A. Truty Samouczki w formie video, Kraków, 2020,

### 12 Informacje o nauczycielach akademickich

#### Osoba odpowiedzialna za kartę

dr hab. inż. prof. PK Andrzej Truty (kontakt: andrzej.truty@pk.edu.pl)

#### Osoby prowadzące przedmiot

1 dr hab.inż. Andrzej Truty (kontakt: andrzej.truty@pk.edu.pl)

2 dr hab.inż. Aleksander Urbański (kontakt: aurbansk@pk.edu.pl)

### 13 Zatwierdzenie karty przedmiotu do realizacji

(miejscowość, data) (odpowiedzialny za przedmiot) (dziekan)

PRZYJMUJĘ DO REALIZACJI (data i podpisy osób prowadzących przedmiot)

. . . . . . . . . . . . . . . . . . . . . . . . . . . . . . . . . . . . . . . . . . . . . . . .

. . . . . . . . . . . . . . . . . . . . . . . . . . . . . . . . . . . . . . . . . . . . . . . .